## **CS 162 Worksheet 1**

1. C++ data type review: indicate if each the following matched with the correct type:

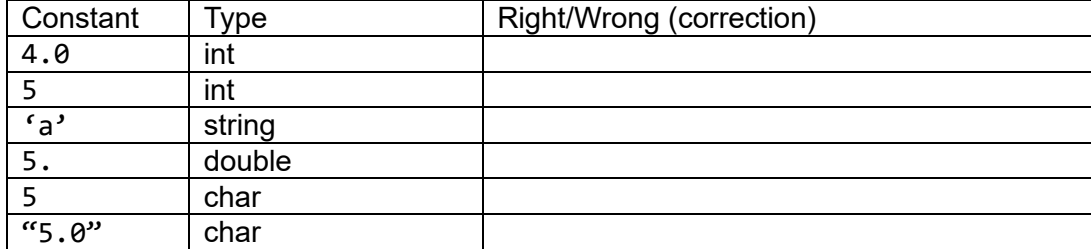

## 2. Arithmetic Operators

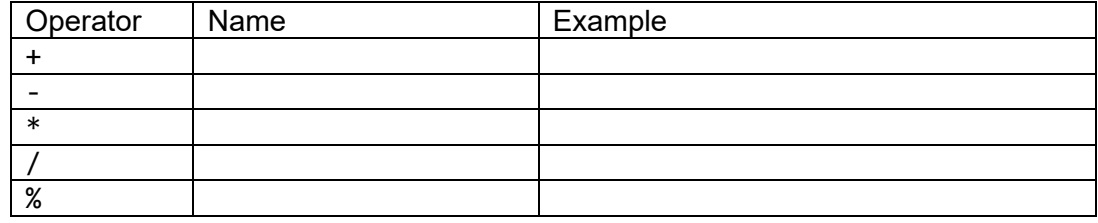

3. Relational operators: to perform comparison of variables, constants, or expressions in C/C++

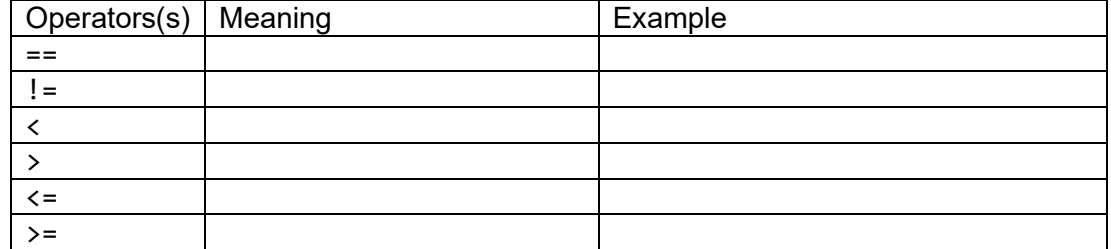

4. Conditional Statements: if/else

```
What will each implementation print if 'grade' stores 95?
                                                Implementation 2:
Implementation 1: 
                                                if (grade >= 90) {
if (grade >= 90) {
                                                      cout << "A range" << endl;
       cout << "A range" << endl;
                                                \}}
else if (grade >= 80) {
                                                if (grade >= 80) {
       cout << "B range" << endl;
                                                      cout << "B range" << endl;
}
                                                \mathcal{F}else if (grade >= 70) {
                                                if (grade >= 70) {
      cout << "C range" << endl;
                                                      cout << "C range" << endl;
}
                                                \mathcal{F}else {
                                                else {
       cout << "Below C range!" << endl;
                                                      cout << "Below C range!" << endl;
}\}
```
What did you notice about if and else? if:

else:

5. Logical Operators: to create compound conditions

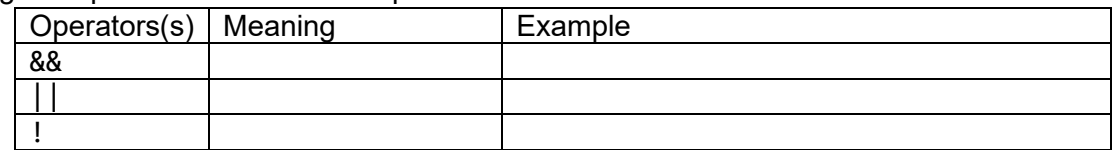

Quick check: Which of the following is NOT a condition to check if the integer x is in the range [-1 to 5]?

A.  $x \ge -1$  &  $x \le -5$ B.  $-1 \le x \le 5$ C.  $|(x < -1)| x > 5)$ D.  $x > -2$  &&  $x < 6$ 

- 6. Common mistakes
	- a. Using assignment operator  $(=)$  rather than equality check operator  $(==)$ Correct the following code:

int x;  $\sin \gg x;$ if  $(x = 0)$ cout  $\langle \langle$  "x is  $\theta$ "  $\langle \langle$  endl;

Tip: When comparing with a constant, many companies recommend flipping the order to: if  $(0 == x) { /*some code* / }$ This way, the code won't compile if you accidentally write: if  $(0 = x)$  { /\*some code\*/ }

b. Using multiple if statements rather than if … else Correct the following code:

int x, y; cin >> x >> y; //takes two inputs, and store them into x and y, respectively if  $(x != y)$  $x = 5;$ if  $(x == y)$  $y = 7;$ 

c. Wrong formulated conditions. Correct the following code: if  $(0 \le x \le 9)$  {  $/*some code */$ 

if  $(x == 0 || 1) { / * some code * / }$ 

- 7. Loops
	- a. for loop: used when you DO know the number of times to iterate BEFORE the loop starts Ex: print out all multiples of 7 from 0 to 100, inclusive
	- b. while loop: used when you DON'T know how many times to iterate before the loop starts Ex: let user guess my secret number until they are correct int guess; int secret\_num =  $/*$  some code  $*/;$ cin >> guess; // complete the rest….

Tip: Use while loop whenever you see/use "until", until  $x ==$  while not x For example: keep guessing until correct == keep guessing while not correct

c. do-while loop: often used to run/play again. Loop body is executed at least once Ex: ask the user whether they want to run the program again, 1-yes, 0-no

d. nested loop: The inner loop executes completely for each single iteration of the outer loop Ex: Trace through the execution of the following code and show what will be printed.

```
for (int i = 0; i < 2; i++) { i j
       for (int j = 0; j < 3; j++) {
               cout \langle \cdot \rangle i \langle \cdot \rangle " \langle \cdot \rangle j \langle \cdot \rangle endl;
       }
}
```